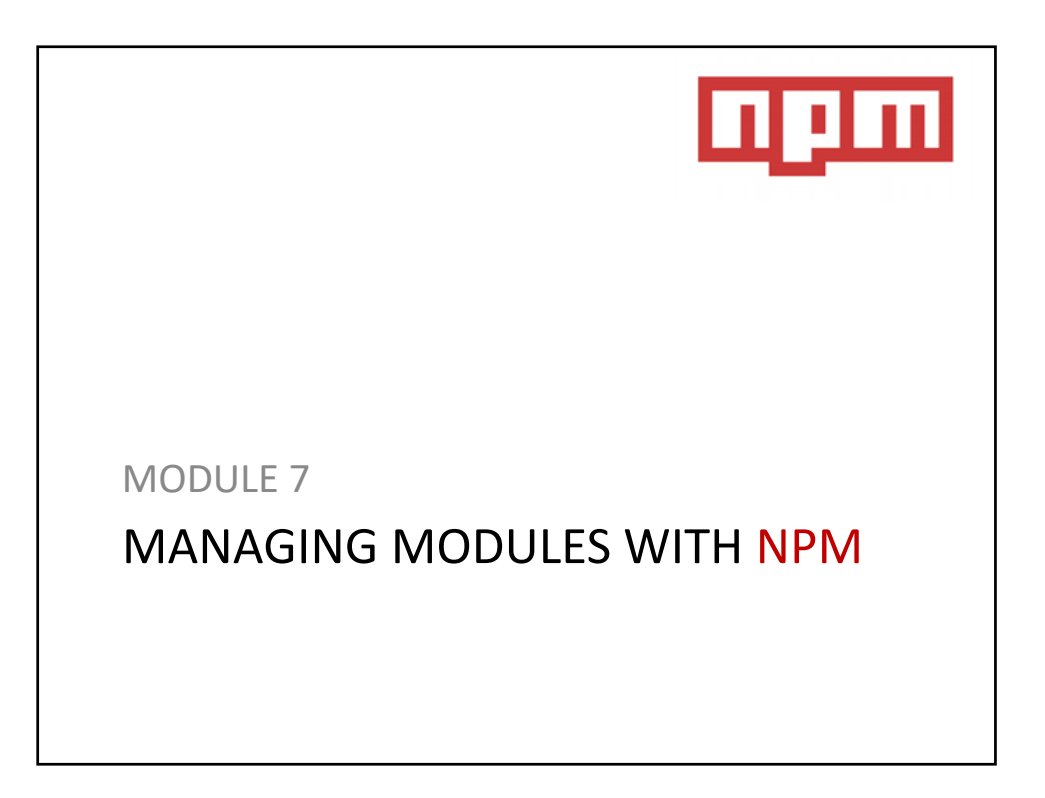

## What Does NPM Do?

- > Node.js also has a package manager just like RubyGems from Ruby or Maven from Java
	- Node Package Manager (NPM)
- > It has become so popular throughout the community that beginning with the 0.6.X Node.js version it was integrated within the main Node.js installer
- > It is the standard manager of this platform.

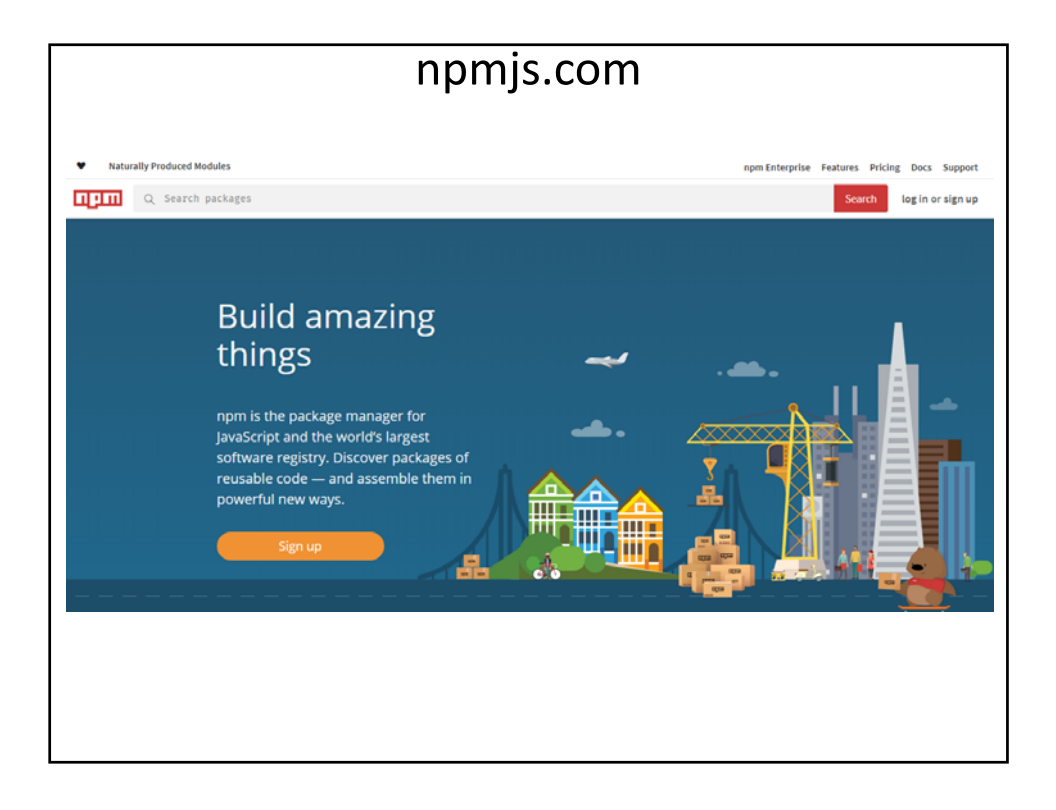

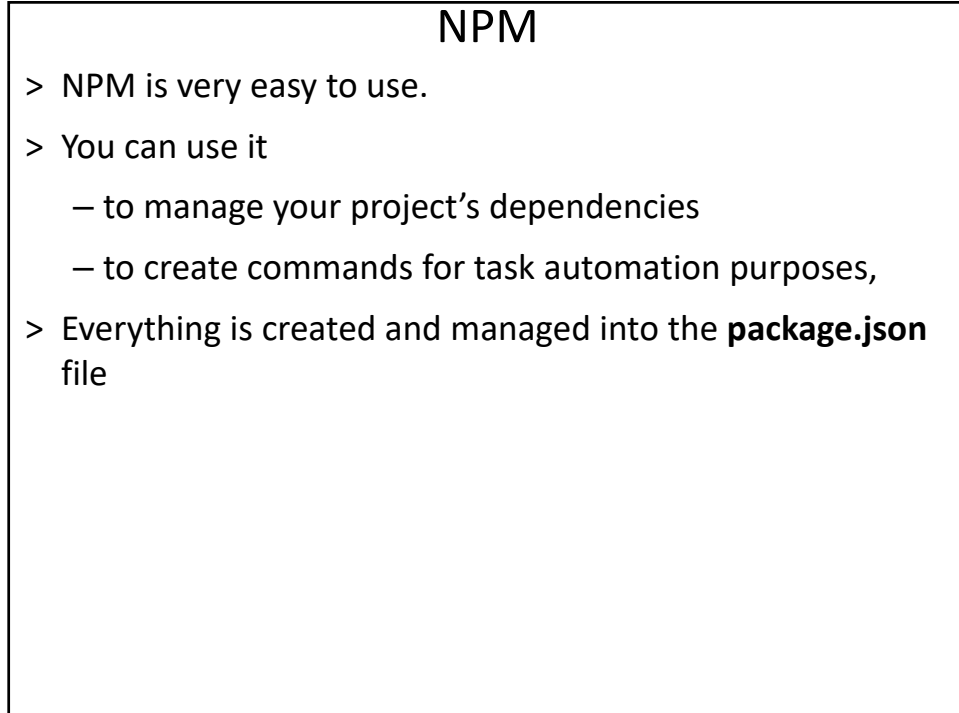

# NPM Commands

- > npm init
	- Displays a simple wizard to help you create and describe your new project.
- > npm install module\_name
	- Installs a module.
- > npm install ‐g module\_name
	- Install a global module.
- > npm install module\_name –save
	- Installs a module and adds it into the package.json file, inside dependencies

#### NPM Commands

- > npm install module name --save-dev
	- Installs a module and adds it into the package.json file, inside devDependencies.
- > npm list
	- Lists all the modules installed on the project.
- > npm list –g
	- Lists all the global modules installed on the OS.
- > npm remove module\_name
	- Uninstalls a module from the project.
- > npm remove ‐g module\_name
	- Uninstalls a global module.

# NPM Commands

> npm remove module\_name –save

– Uninstalls a module from the project and also removes it from the attribute dependencies.

- > npm remove module name --save-dev
	- Uninstalls a module from the project and also removes it from the attribute devDependencies.
- > npm update module\_name
	- Updates the module version.
- > npm update ‐g module\_name
	- Updates the global module version.

### NPM Commands

- $>$  npm  $-v$ 
	- Displays the NPM current version.
- > npm adduser username
	- Creates an account to https://npmjs.org.
- > npm whoami
	- Displays details of your public NPM profile
	- You must create an account using the previous command
- > npm publish
	- Publishes a module to npmjs.org
	- It's necessary to have an active account first

# Understanding the package.json File

- > All Node.js projects are called *modules*
- > What is a module?
- > They all mean the same thing
	- Module, Library, Framework
- > The term *module* was taken from JavaScript's concept

– A language that works with a modular architecture.

# Understanding the package.json File

- > When we create a Node.js project (i.e., a module), this project is followed by a descriptor file of modules, called package.json.
- > This file is essential to a Node.js project.
- > A badly written package.json can cause bugs or even prevent your project from executing
- > This file has some key attributes that are read by both Node.js and the NPM.

#### Example

```
{
  "name": "my-first-node-app",
  "description": "My first node app",
  "author": "User <user@email.com>",
  "version": "1.2.3",
  "private": true,
  "dependencies": {
    "module-1": "1.0.0",
    "module-2": "~1.0.0",
    "module-3": ">=1.0.0"
  },
  "devDependencies": {
    "module-4": "*"
  }
}
```

```
Example
{
  "name": "my-first-node-app",
  "description": "My first node app",
  "author": "User <user@email.com>",
  "version": "1.2.3",
  "private": true,
  "dependencies": {
    "module-1": "1.0.0",
    "module-2": "~1.0.0",
    "module-3": ">=1.0.0"
  },
  "devDependencies": {
    "module-4": "*"
  }
}
```
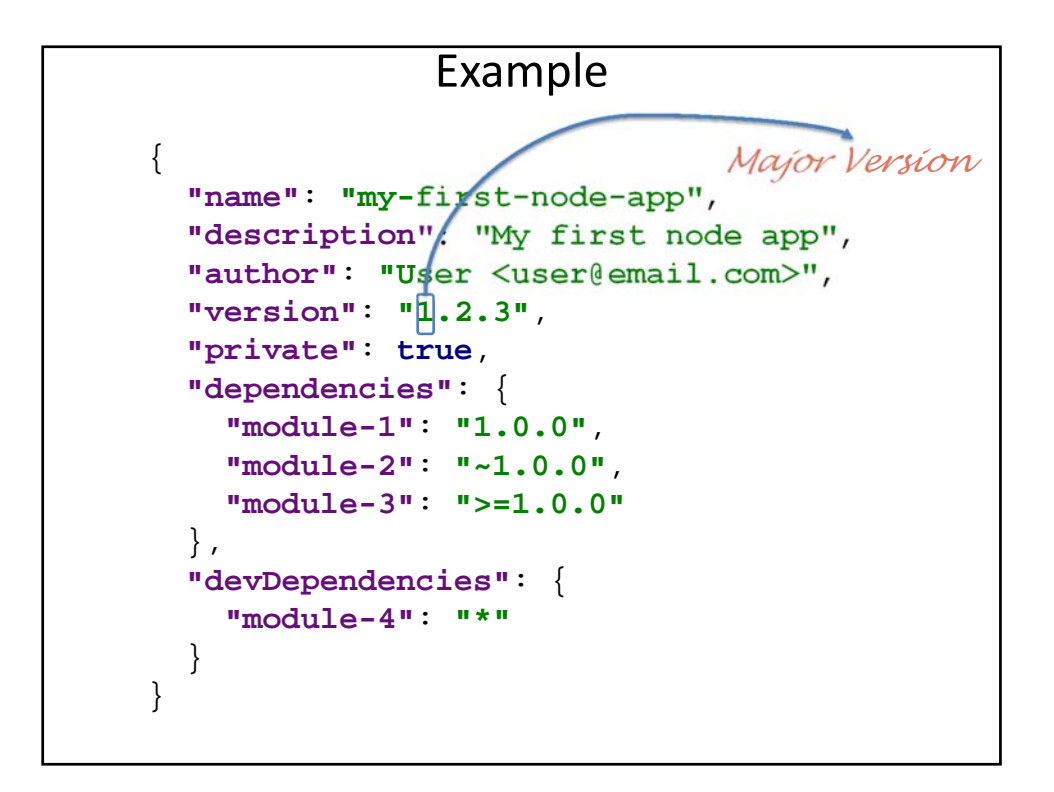

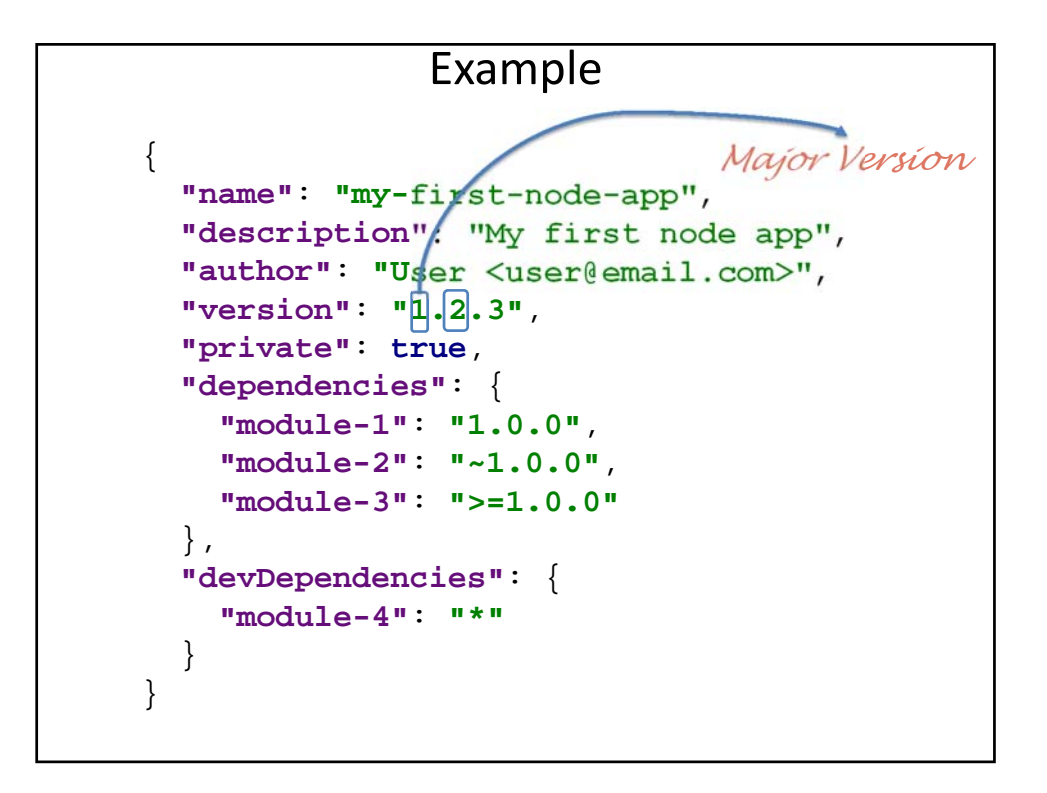

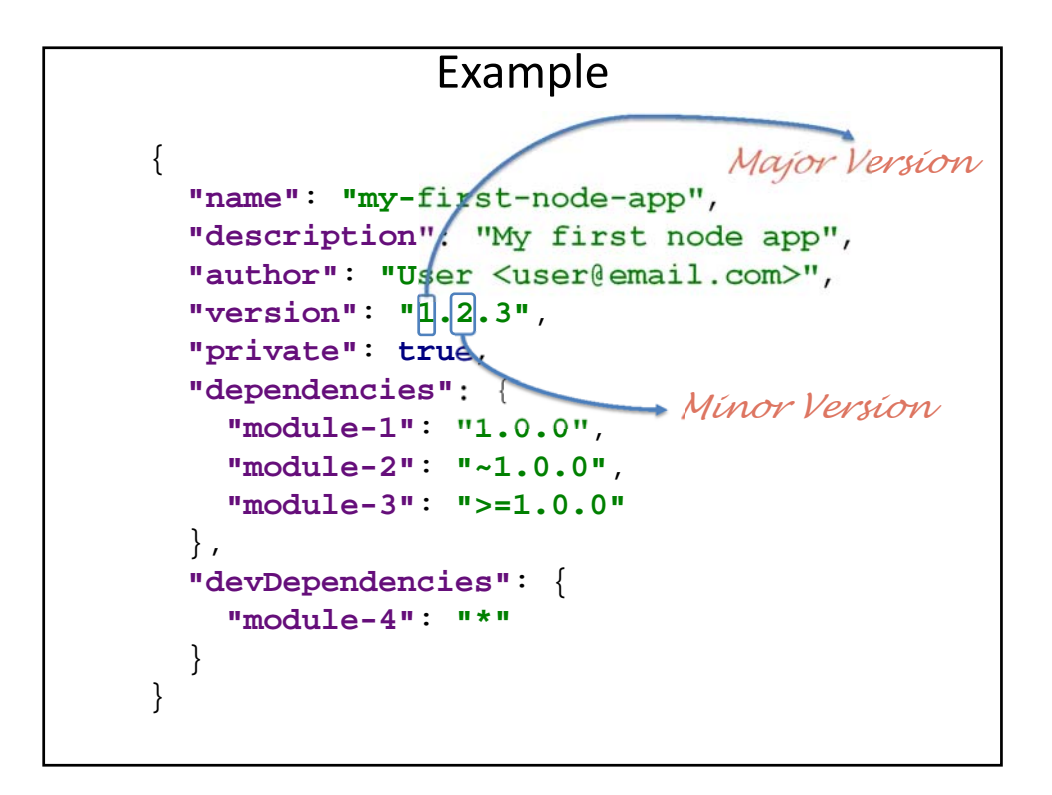

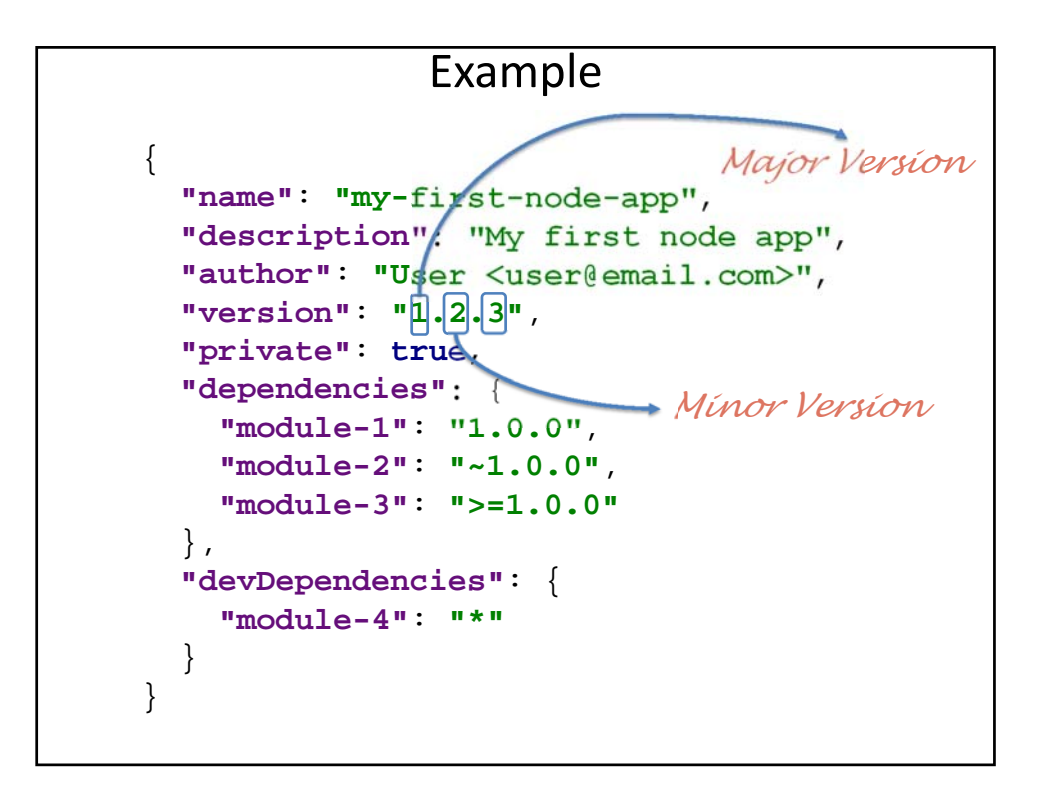

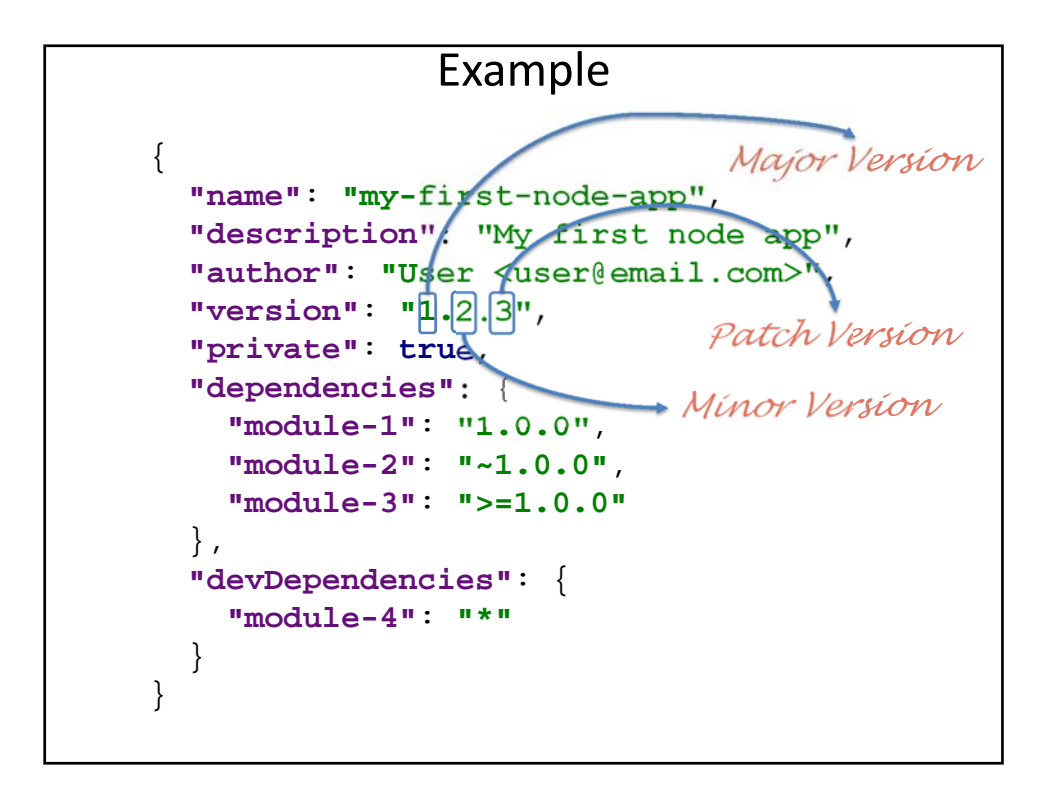

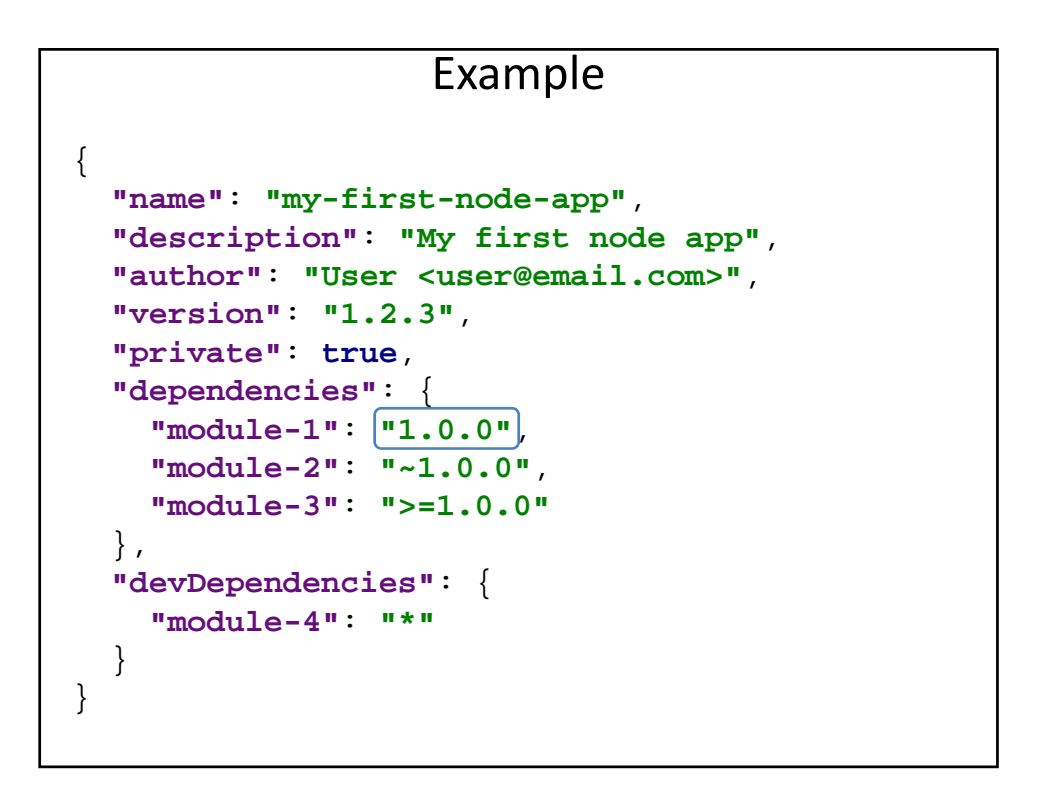

#### Example

```
Fixed Version 
"module-1": "1.0.0",
{
  "name": "my-first-node-app",
  "description": "My first node app",
  "author": "User <user@email.com>",
  "version": "1.2.3",
  "private": true,
  "dependencies": {
    "module-2": "~1.0.0",
    "module-3": ">=1.0.0"
  },
  "devDependencies": {
    "module-4": "*"
  }
}
```
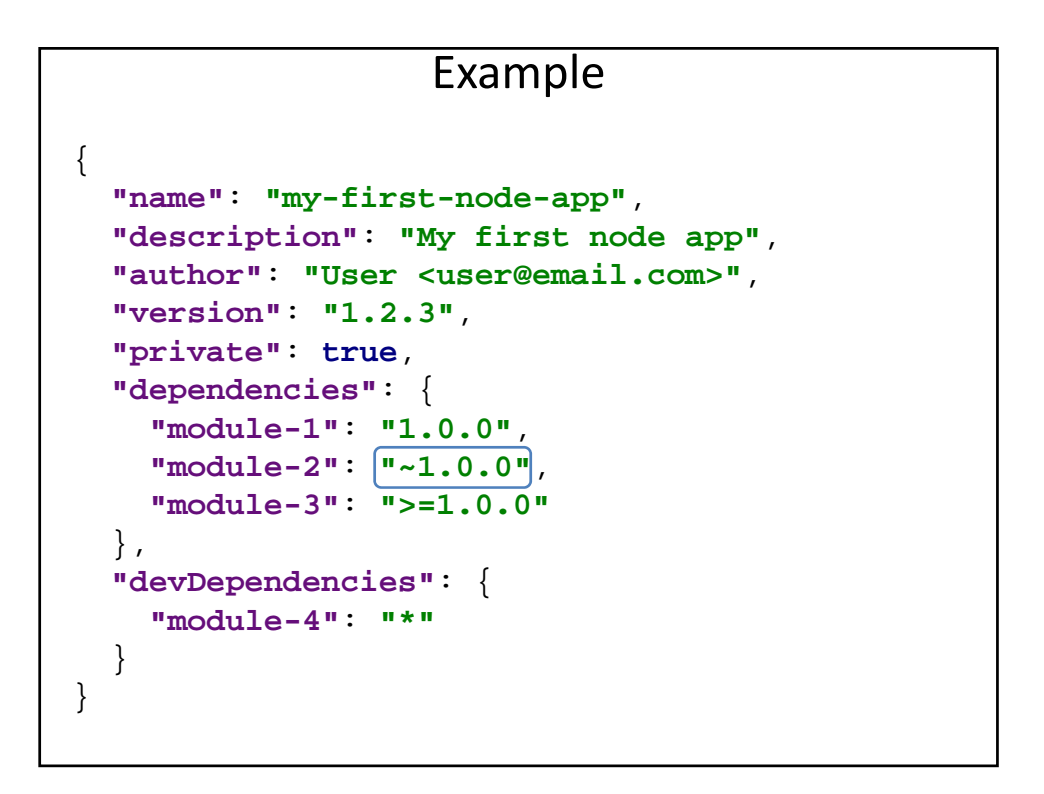

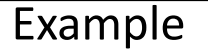

```
Update module 
                          as a patch level 1.0.X
{
  "name": "my-first-node-app",
  "description": "My first node app",
  "author": "User <user@email.com>",
  "version": "1.2.3",
  "private": true,
  "dependencies": {
    "module-1": "1.0.0",
    "module-2": "~1.0.0",
    "module-3": ">=1.0.0"
  },
  "devDependencies": {
    "module-4": "*"
  }
}
```
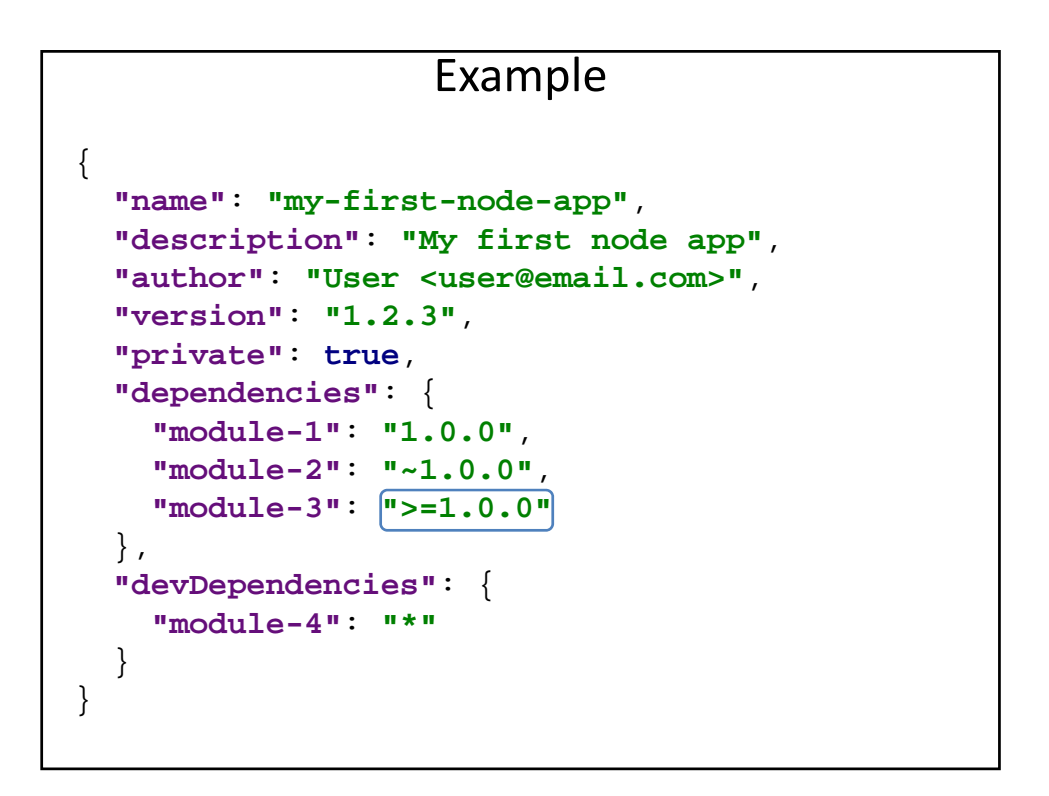

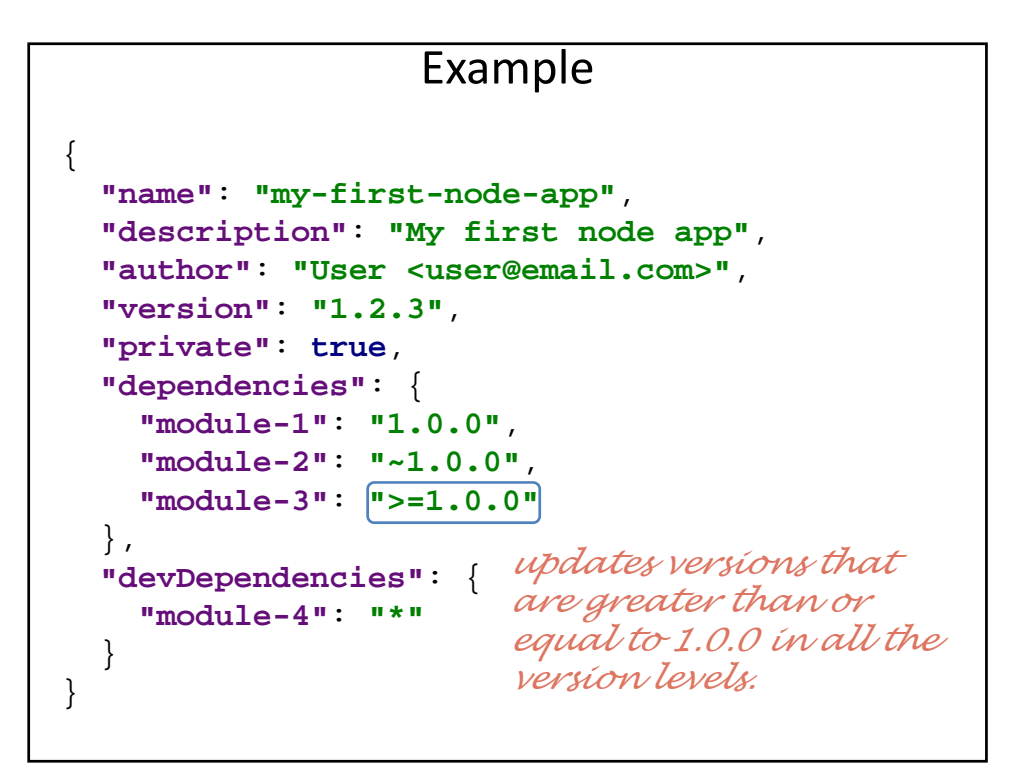

#### NPM Task Automation

- > You can also automate tasks using the **npm** command.
- > In practice, you can only create new executable commands running npm run command\_name.
- > To declare those new commands, just create them inside the attribute scripts on package.json

```
Example
{
 "name": "my-first-node-app",
 "description": "My first node app",
 "author": "User <user@email.com>",
 "version": "1.2.3",
 "private": true,
 "scripts": {
   "start": "node app.js",
   "clean": "rm -rf node_modules",
   "test": "node test.js"
 },
 "dependencies": {
   "module-1": "1.0.0",
   "module-2": "~1.0.0",
   "module-3": ">=1.0.0"
 },
 "devDependencies": {
   "module-4": "*"
 }
}
                                  npm run start
                                  npm run clean
                                  npm run test
```